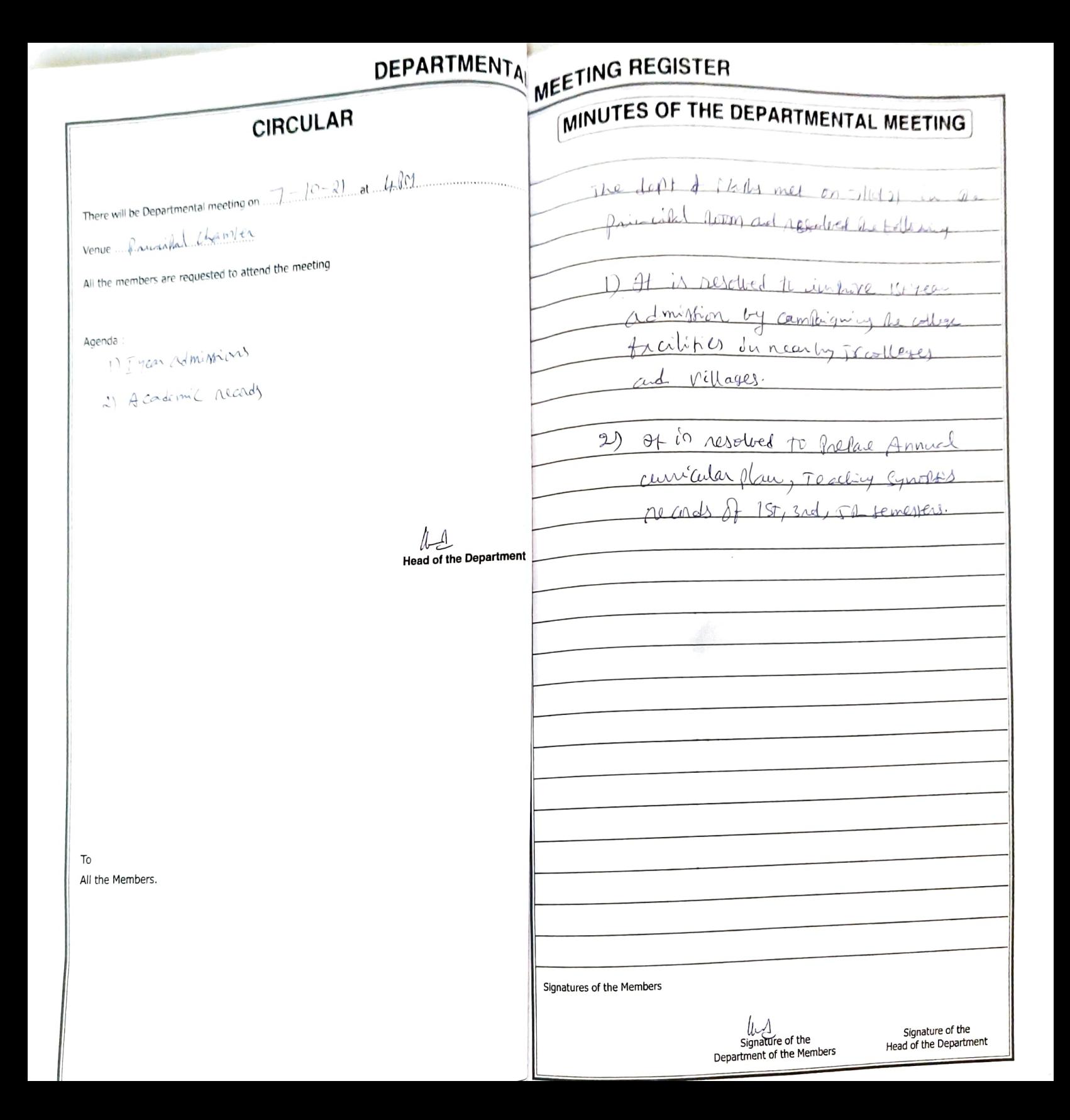

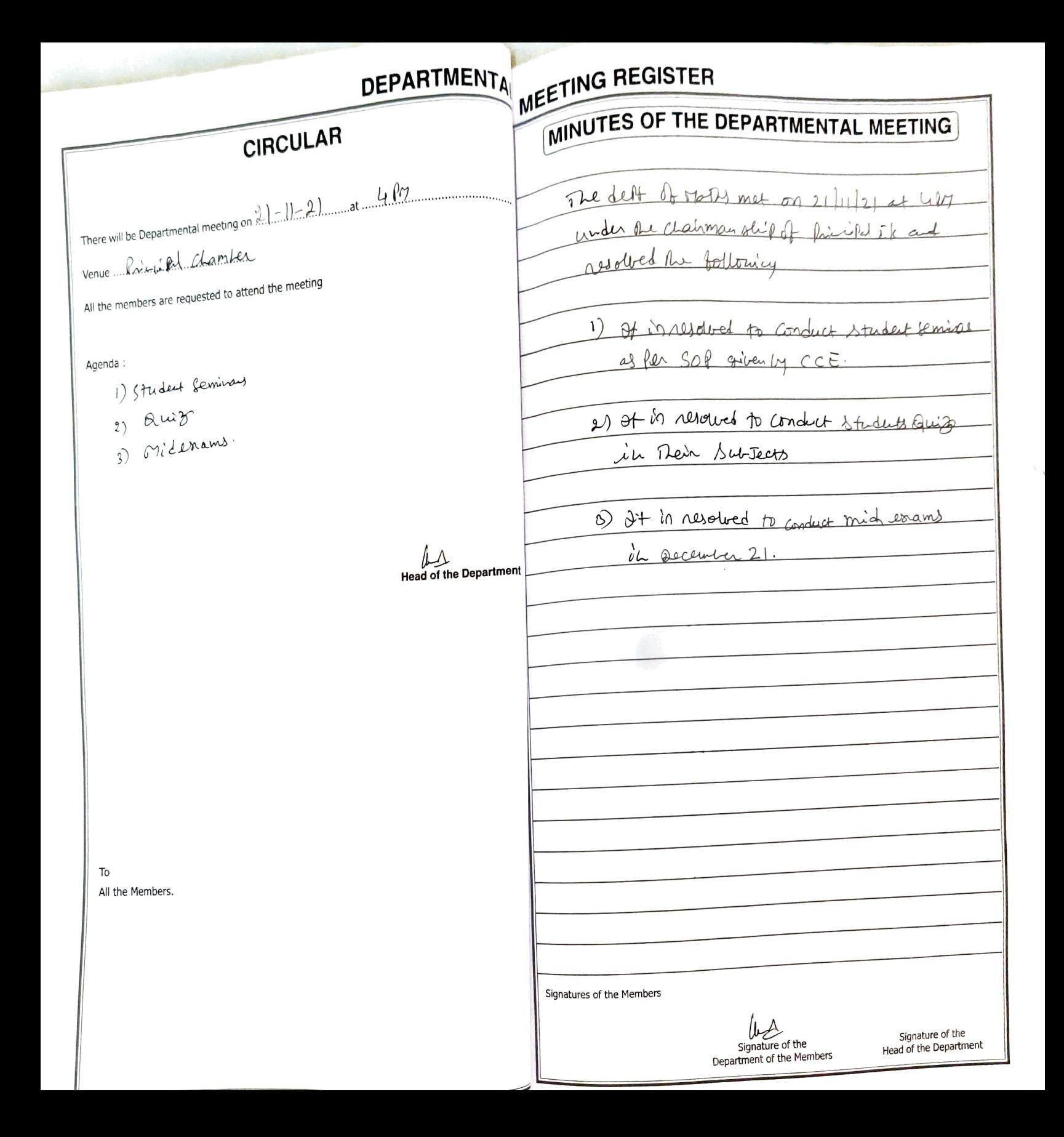

**MEETING REGISTER DEPARTMENTAL** MINUTES OF THE DEPARTMENTAL MEETING CIRCULAR BOW 1-22 at 3.0M The deft of the dy met on 2014/22 at 3M in the Principal reson and resolved the tothering venue Primital chamber All the members are requested to attend the meeting M of is resolved to herare gradenic records we Annual curricular plan and Teaching Exportis of 2, 4, 67 semester Agenda 1) Academic records 2) Student Seminars 1) It is resolved to conduct student reminas in coming months les **Head of the Department** To All the Members. Signatures of the Members Signature of the Signature of the Head of the Department Department of the Members

MEETING REGISTER **DEPARTMENTA** MINUTES OF THE DEPARTMENTAL MEETING CIRCULAR There will be Departmental meeting on 222 under the Community of Community The deat of really martin met on 9/7/22 at 11PM in the Principal room and resorted venue Pricial room De bollowing All the members are requested to attend the meeting 1) It is resolved to conduct miderams Agenda 1) Miderams 2) It is resolved to gregister the 2) short term internship. 4 R semester Students in nearly industries to shot term internalis. **Head of the Department** To All the Members. Signatures of the Members Signature of the Signature of the Head of the Department Department of the Members

t i